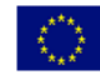

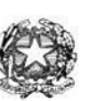

## Istituto di Istruzione Superiore "Enrico Fermi" - A

Via XX settembre nº 229, 07041 Alghero - Cod. Mecc. SSIS027005, cod. Fiscale 92128480909  $-$  tel. 079 984848 fax 079 984414 e-mail: SSIS027005@istruzione.it PEC: SSIS027005@pec.istruzione.it Sito Web: www.liceoalghero.edu.it

Sedi Associate: Liceo Scientifico "Enrico Fermi" - Liceo Classico "Giuseppe Manno" - Liceo Artistico "Francesco Costantino"

I.I.S. - "E. FERMI" - ALGHERO Prot. 0006845 del 09/04/2022 V-4 (Uscita)

Circ. 165 Agli Alunni classi Quinte Ai Docenti classi Quinte

Loro Sedi

## **Oggetto: Curriculum dello studente. INDICAZIONI OPERATIVE.**

Si comunica che il Ministero dell'Istruzione con nota prot. n. 8415 del 31/03/2022, ha confermato il modello del *Curriculum Dello Studente* adottato con il D.M. 8 agosto 2020 n. 88 e fornito indicazioni operative in merito all'iter da seguire per il completamento del Curriculum dello studente.

I **docenti** di riferimento e i commissari interni, individuati dai singoli CC.dd.CC., saranno abilitatidagli uffici di segreteria e riceveranno sulle proprie e-mail delle credenziali di accesso per il sitodedicato [www.curriculumstudente.istruzione.it;](http://www.curriculumstudente.istruzione.it/) da qui, potranno accedere alla sezione "Curriculum dello studente" per visualizzare le informazioni disponibili per ogni alunno.

Gli **studenti**, invece, per essere abilitati, necessitano di un'utenza IAM (Identity& Access Management) da attivare come di seguito descritto:

- 1. accedere al sito del Ministero dell'Istruzione [www.miur.gov.it;](http://www.miur.gov.it/)
- 2. selezionare la voce "accesso" in alto a destra;
- 3. cliccare sul link "area riservata";
- 4. si apre la pagina LOGIN cliccare su "Sei un nuovo utente? Registrati";
- 5. si apre la pagina "REGISTRATI AI SERVIZI MIUR" inserire il proprio codice fiscalee seguire passo-passo tutte le indicazioni successive;
- 6. a conclusione della procedura, ogni studente riceverà sulla e-mail indicata in fase di registrazione le proprie credenziali di accesso (da cambiare obbligatoriamente al primo accesso) al sito dedicato [www.curriculumstudente.istruzione.it;](http://www.curriculumstudente.istruzione.it/) da qui potrà accedere alla sezione "Curriculum dello studente" e nella parte terza caricare le esperienze più

significative percorse in ambito extrascolastico, con particolare attenzione a

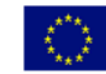

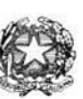

## Istituto di Istruzione Superiore "Enrico Fermi" - Alghero

Via XX settembre nº 229, 07041 Alghero - Cod. Mecc. SSIS027005, cod. Fiscale 92128480909 - tel. 079 984848 fax 079 984414 Sito Web: www.liceoalghero.edu.it e-mail: SSIS027005@istruzione.it PEC: SSIS027005@pec.istruzione.it Sedi Associate: Liceo Scientifico "Enrico Fermi" - Liceo Classico "Giuseppe Manno" - Liceo Artistico "Francesco Costantino"

> quelle che potranno essere valorizzate nell'elaborato e nello svolgimento del colloquio.

Si comunica che saranno i singoli studenti a provvedere alla stampa del proprio Curriculum, nonché del Supplemento Europass al certificato, dopo il consolidamento post-esame che sarà effettuato dagli uffici disegreteria nel momento in cuisaranno in possesso dei numeri identificativi delle pergamene dei diplomi (fase che dipende solo ed esclusivamente dagli AmbitiTerritoriali di competenza).

## IL DIRIGENTE SCOLASTICO

 *Dott. Mario Peretto* Firmato digitalmente ai sensi del c.d. Codice dell'Amministrazione digitale e norme ad esso connesse

PERETTO MARIO 08.04.2022 11:42:03 UTC